## EA MOOCien laatukriteerit

Alla olevien MOOCien laatukriteerien avulla voit tarkistaa miten ne toteutuvat rakentamasi MOOCin osalta.

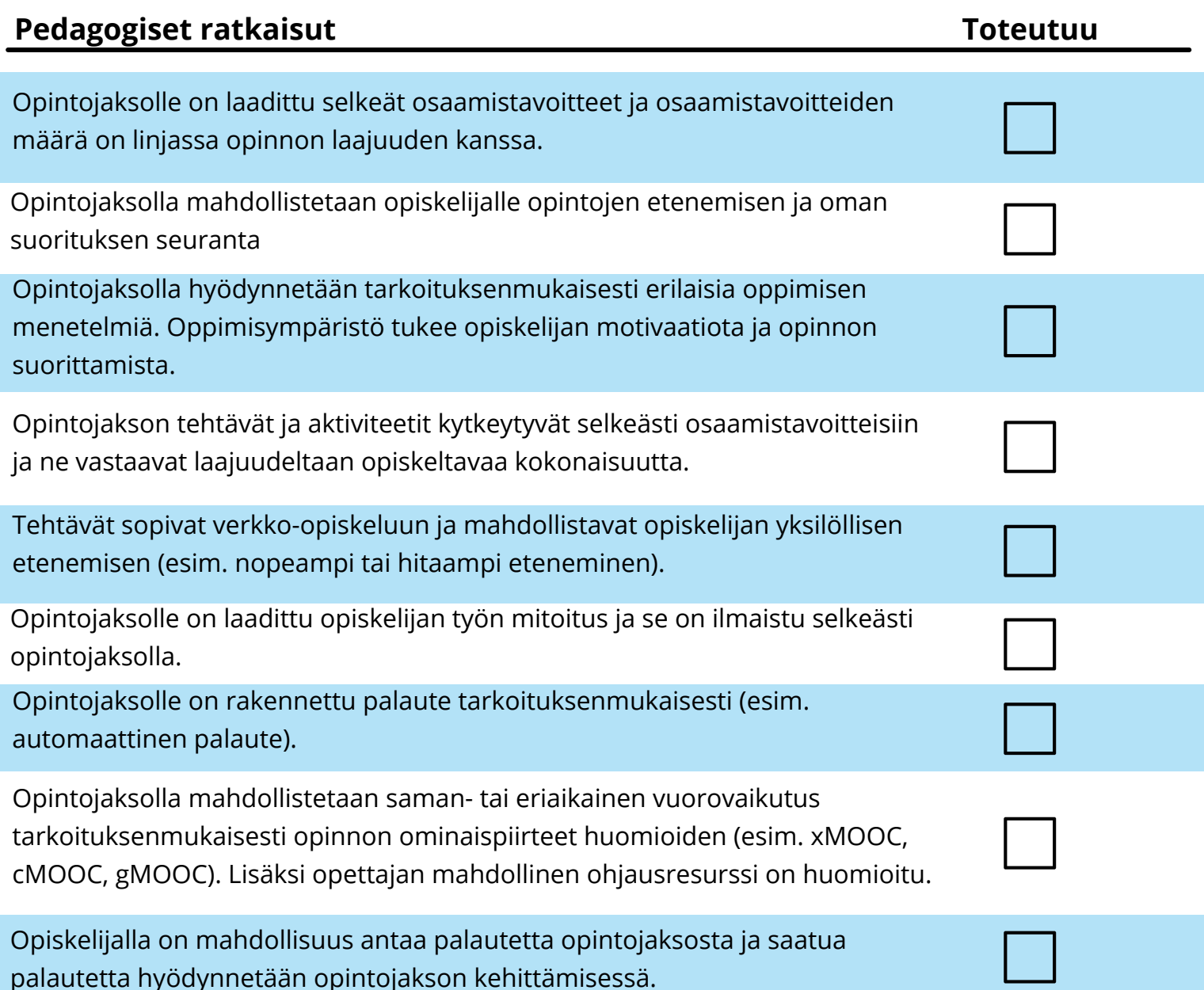

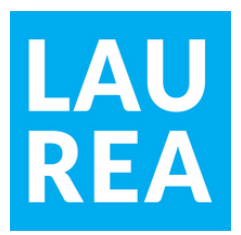

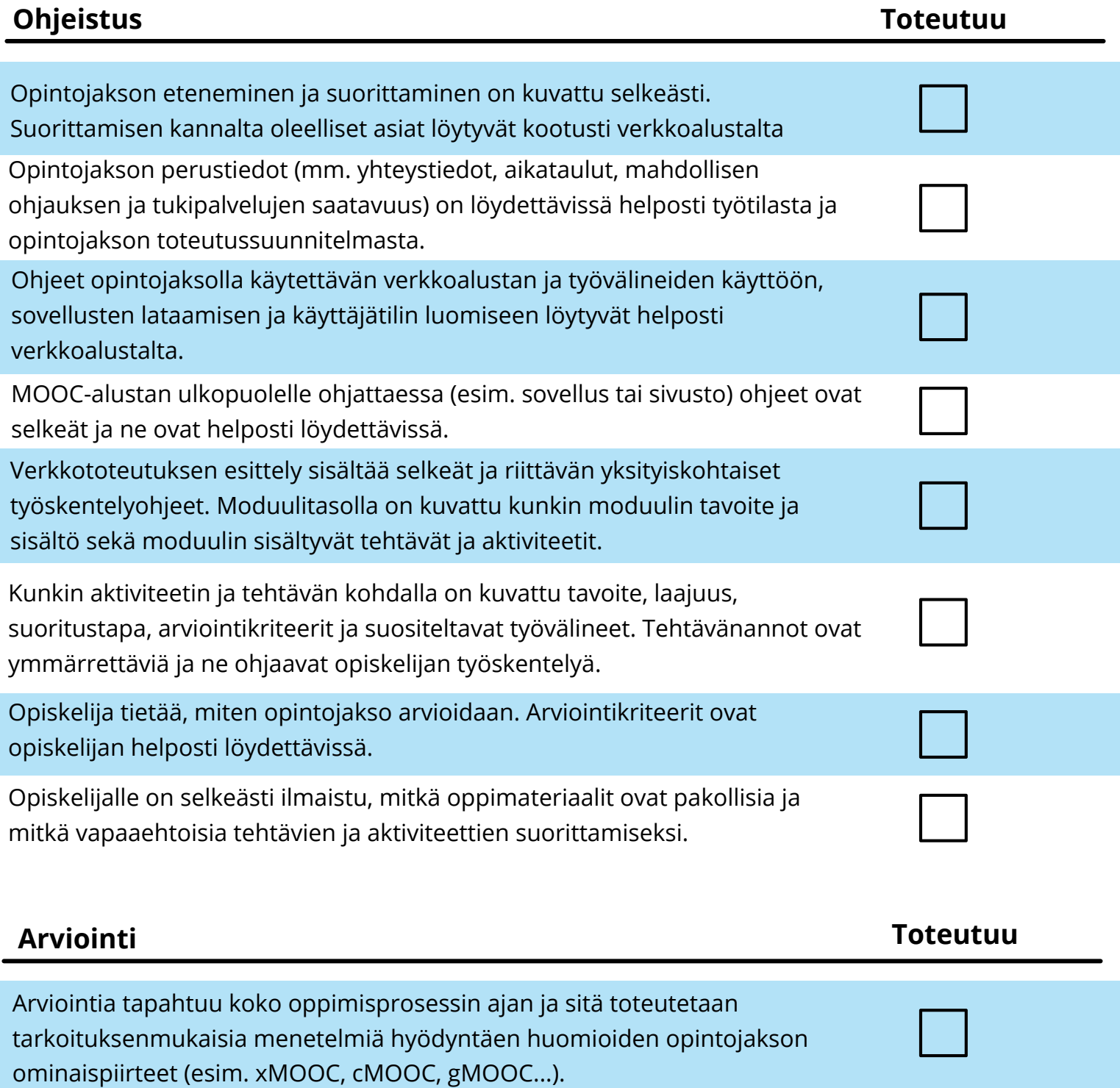

Osaamisen arvioinnin perusteet ovat selkeät ja suhteessa opinnon osaamistavoitteisiin. Opintojakson kokonaisarvosanan muodostuminen on pedagogisesti perusteltu.

Opintojaksolla on hyödynnetty opintojen etenemisen seurannan työkaluja tukemaan opiskelijan opintojen etenemistä.

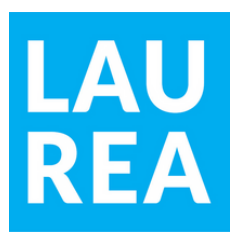

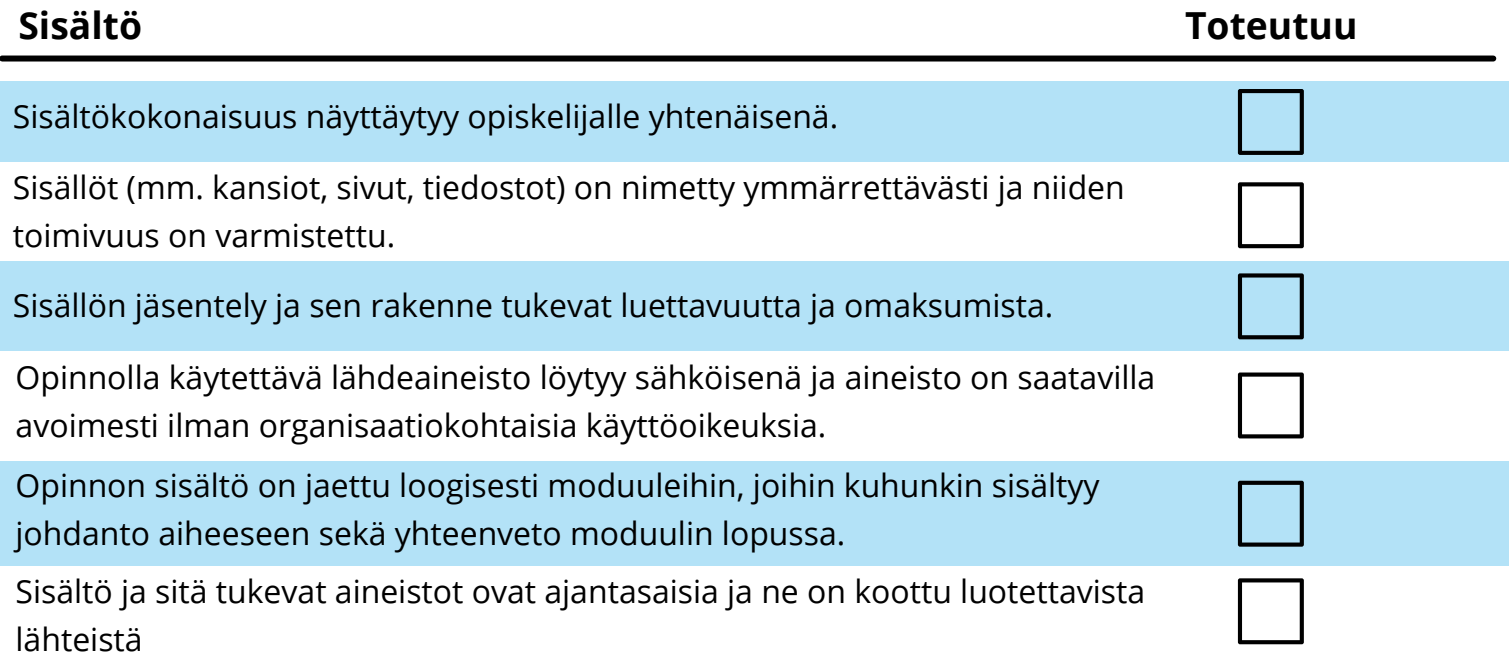

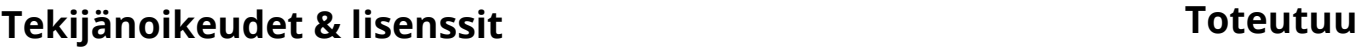

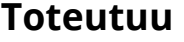

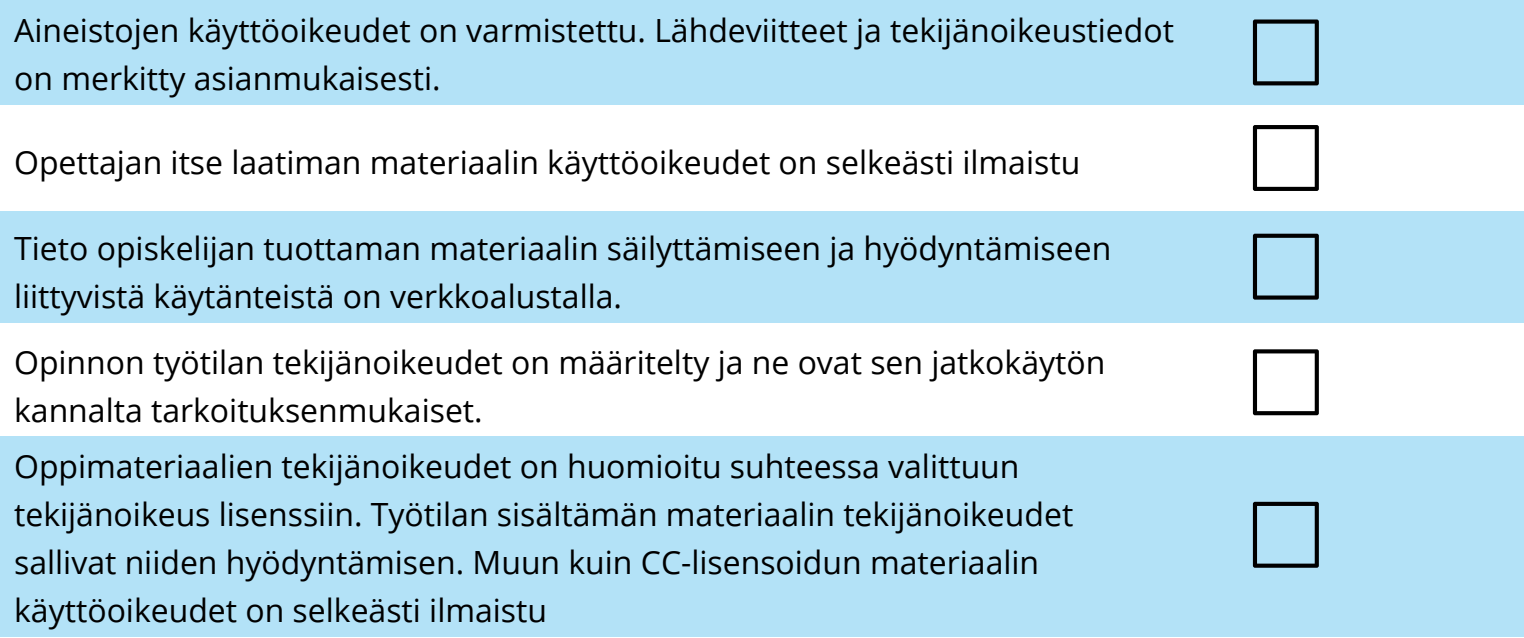

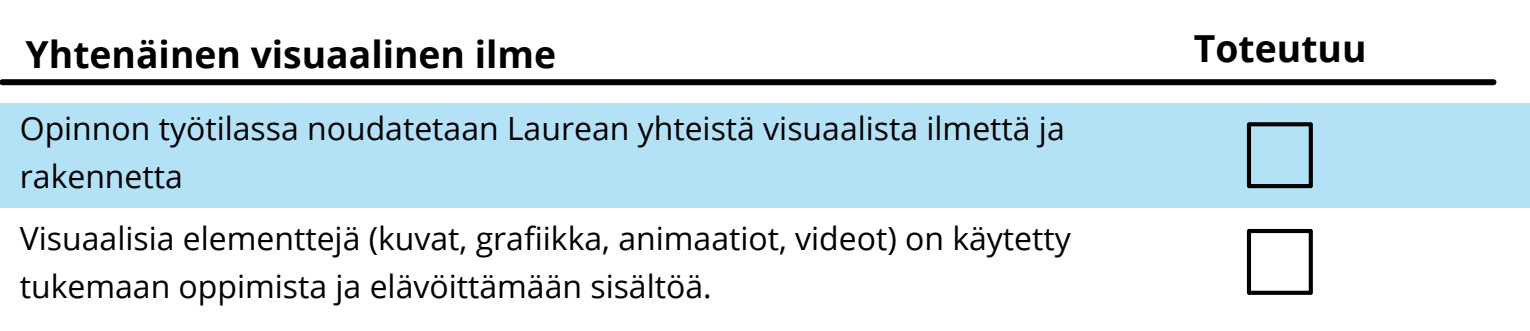

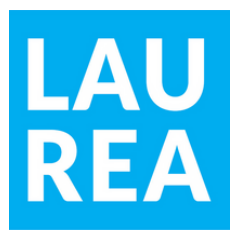

## **Käytettävyys & saavutettavuus Toteutuu**

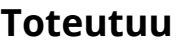

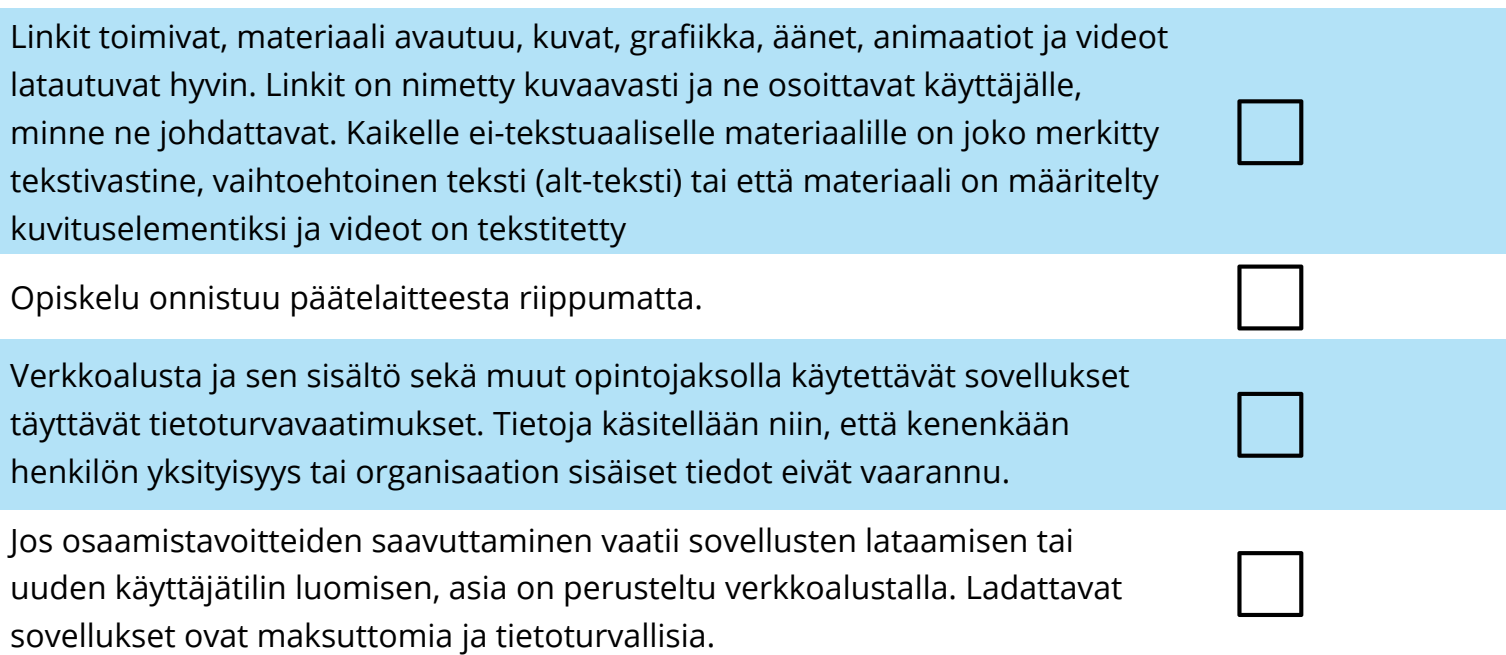